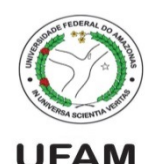

Universidade Federal do Amazonas Instituto de Computação IEC 081 – Introdução à Programação de Computadores Prof. André Luiz da Costa Carvalho

## Lista de exercícios. Entrega *impressa* e por email: 07/07

- 1. Faça um programa  $\{impar100.py\}$  que exiba todos os números ímpares entre 0 e 100.
- 2. Faça um programa  $(\text{cinco.py})$  que exiba todos os números múltiplos de 5, entre 1000 e 2000.
- 3. Faça um programa (maior100.py) que leia  $500$  valores e no final, informe quantos eram maiores que 100.
- 4. Faça um programa (soma20.py) que leia 20 valores e no final, informe o seu somatório.
- 5. Faca um programa (tabuada $9.$ py) que exiba na tela a tabuada do  $9.9 \times 1 = 9.9 \times 2 = 18$ , ...)
- 6. Escreva um programa  $\text{div}5.\text{pv}$  que entre os números de 1000 a 1999, escreva aqueles que dividido por 11 dão resto igual a 5.
- 7. Criar um programa (media100.py) em python que imprima todos os números de 1 até 100, inclusive, e a média de todos eles.
- 8. Escreva uma programa(idades15.py) que receba a idade de 15 pessoas, calcule e imprima a quantidade de pessoas em cada faixa etária; a porcentagem de cada faixa etária em relação ao total de pessoas. As faixas etárias são
	- 1. 1 a 15 anos
	- 2. 16 a 30 anos
	- 3. 31 a 45 anos
	- 4. 46 a 60 anos
	- 5.  $> = 61 \text{ anos}$
- 9. Escreva uma programa(maiormenor.py) que receba um conjunto de valores inteiros e positivos, calcule e imprima o maior e o menor valor do conjunto. Para encerrar a entrada de dados, deve ser digitado o valor zero. Para valores negativos, deve ser enviada uma mensagem. Esses valores (zero e negativos) não entrarão nos cálculos.